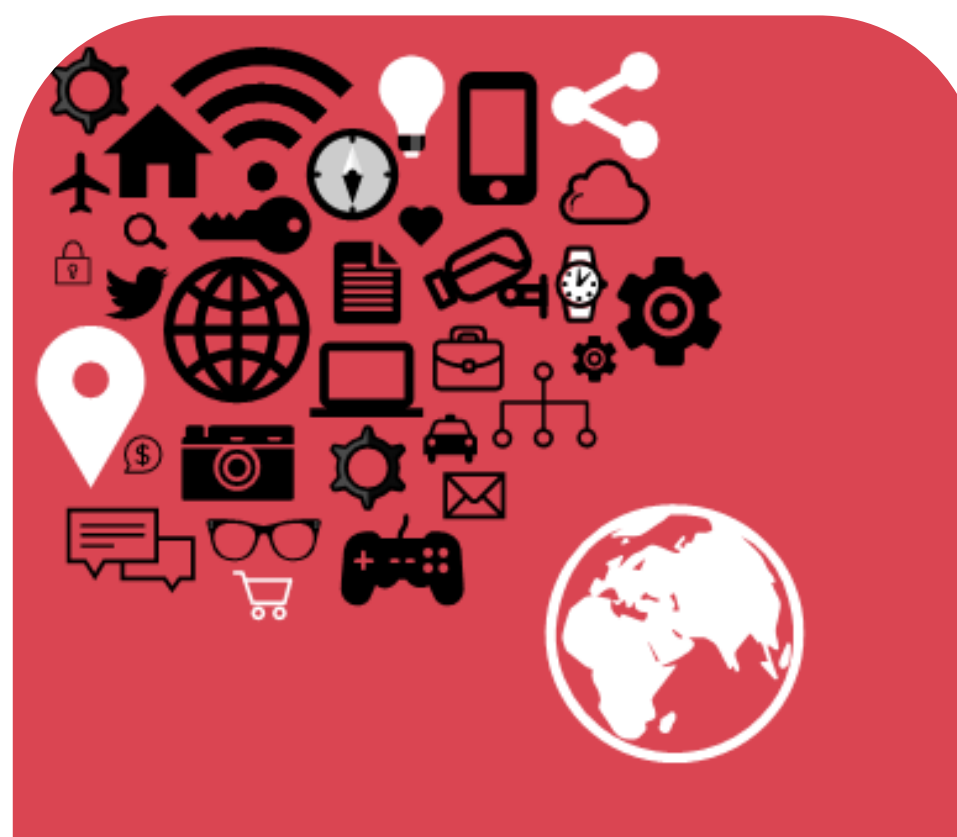

Internet of Things **IN 5 DAYS** 

# **CoAP and MQTT**

## Antonio Liñán Colina, **Zolertia**

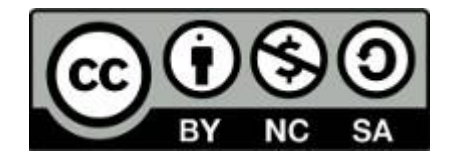

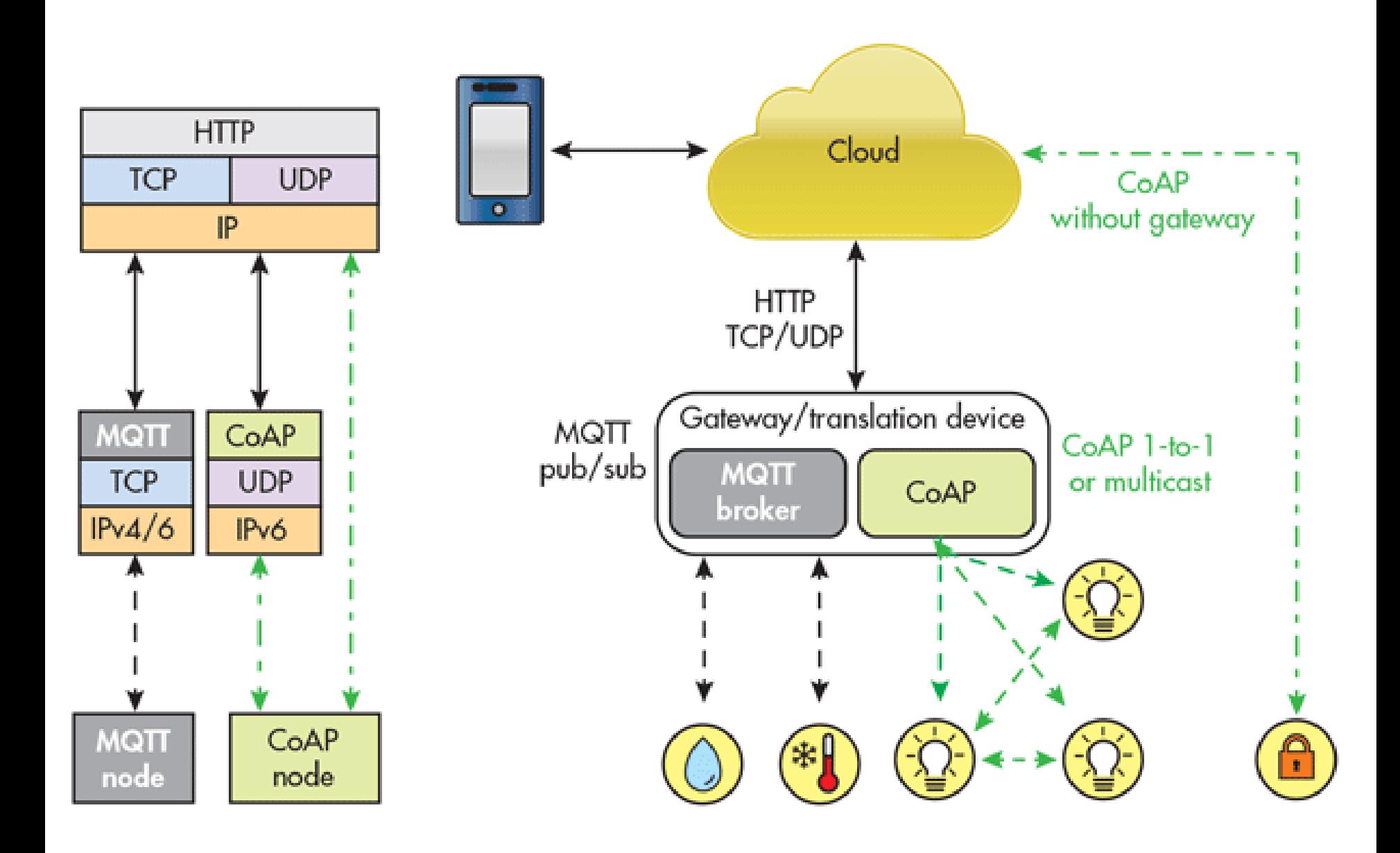

Antonio Liñán, Zolertia. 2016 - CC-NC-SA 4.0

## 03-coap

# CoAP

#### **RFC 7252 Constrained Application Protocol**

"The Constrained Application Protocol (CoAP) is a specialized web transfer protocol for use with constrained nodes and constrained networks in the Internet of Things. The protocol is designed for machine-to-machine (M2M) applications such as smart energy and building automation."

- UDP-*reliable* (confirmable), SMS supported
- CoRE Link-format (GET / well known/core)
- Client/Server
- IANA Registered (error codes, content format)
- Resource Discovery and asynchronous subscription
- Four-bytes compact header
- Multicast and one-to-one supported
- HTTP verbs GET, PUT, POST, DELETE
- HTTP-like header (Options)
- URI (Uniform Resource Identifier)

 $\circ$ 2 3 4 5 6 7 Code Ver Message ID  $+ - + - + - +$  $(i f$  any)<br>-+-+-+-+-+ Options  $Payload (if any)   
+-+ - + - + - + - + - + - + - + - +$ -i-i-+-+-+-+-+-+-+-+-+-+-+-+

 $Ver - Version (1)$ T - Message Type (Confirmable, Non-Confirmable, Acknowledgement, Reset) TKL- Token Length, if any, the number of Token bytes after this header  $Code - Request Method (1-10) or Response Code (40-255)$ Message ID - 16-bit identifier for matching responses Token - Optional response matching token

## **CoAP URI**

## coap://[aaaa::c30c:0:0:1234]:5683/actuators/leds?color=b

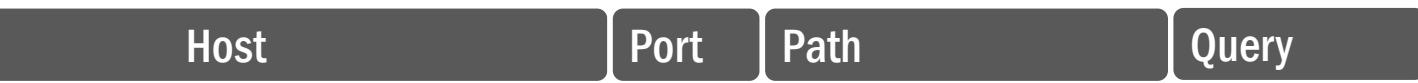

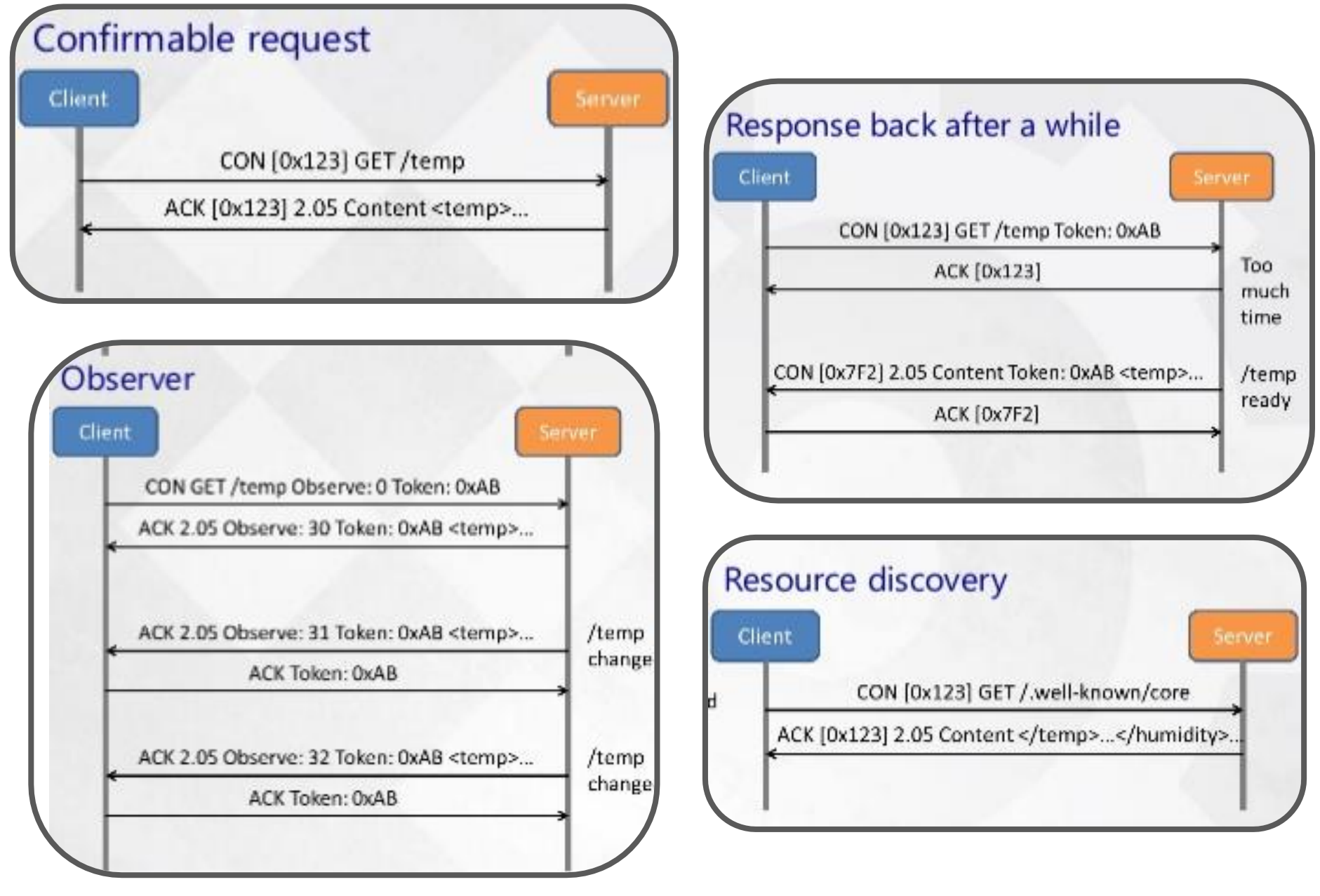

A normal resource is defined by a static Uri-Path that is associated with a resource handler function. This is the basis for all other resource types.

```
#define RESOURCE(name, attributes, get_handler, post_handler, put_handler,
delete_handler)resource_t name = { NULL, NULL, NO_FLAGS, attributes, get_handler, post_handler,
put_handler, delete_handler, { NULL } }
```
A parent resource manages several sub-resources by evaluating the Uri-Path, which may be longer than the parent resource.

```
#define PARENT_RESOURCE(name, attributes, get_handler, post_handler, put_handler,
delete_handler)resource_t name = { NULL, NULL, HAS_SUB_RESOURCES, attributes, get_handler,
 post_handler, put_handler, delete_handler, { NULL } }
```
If the server is not able to respond immediately to a CON request, it simply responds with an empty ACK message so that the client can stop re-transmitting the request. After a while, when the server is ready with the response, it sends the response as a CON message. The following macro allows to create a CoAP resource with **separate response**:

```
#define SEPARATE_RESOURCE(name, attributes, get_handler, post_handler, put_handler,
delete\_handler, resume_handler) \
  resource_t name = { NULL, NULL, IS_SEPARATE, attributes, get_handler,
post_handler, put_handler, delete_handler, { resume = resume_handler } }
```
An event resource is similar to a periodic resource, but the second handler is called by a non periodic event such as the pressing of a button.

```
#define EVENT_RESOURCE(name, attributes, get_handler, post_handler, put_handler,
delete\_handler, event\_handler)resource_t name = { NULL, NULL, IS_OBSERVABLE, attributes, get_handler,
post_handler, put_handler, delete_handler, { .trigger = event_handler } }
```
If we need to declare a **periodic resource**, for example to poll a sensor and publish a changed value to subscribed clients, then we should use:

```
#define PERIODIC_RESOURCE(name, attributes, get_handler, post_handler, put_handler,
 delete\_handler, period, periodic\_handler)periodic_resource_t periodic_##name; \
  resource_t name = { NULL, NULL, IS_OBSERVABLE | IS_PERIODIC, attributes,
 get_handler, post_handler, put_handler, delete_handler, { .periodic =
&periodic_##name } }; \
  periodic_resource_t periodic_##name = { NULL, &name, period, { { 0 } },
 periodic_handler };
```
Notice that the PERIODIC\_RESOURCE and EVENT\_RESOURCE can be observable, meaning a client can be notified of any change in a given resource.

#### Resource declaration

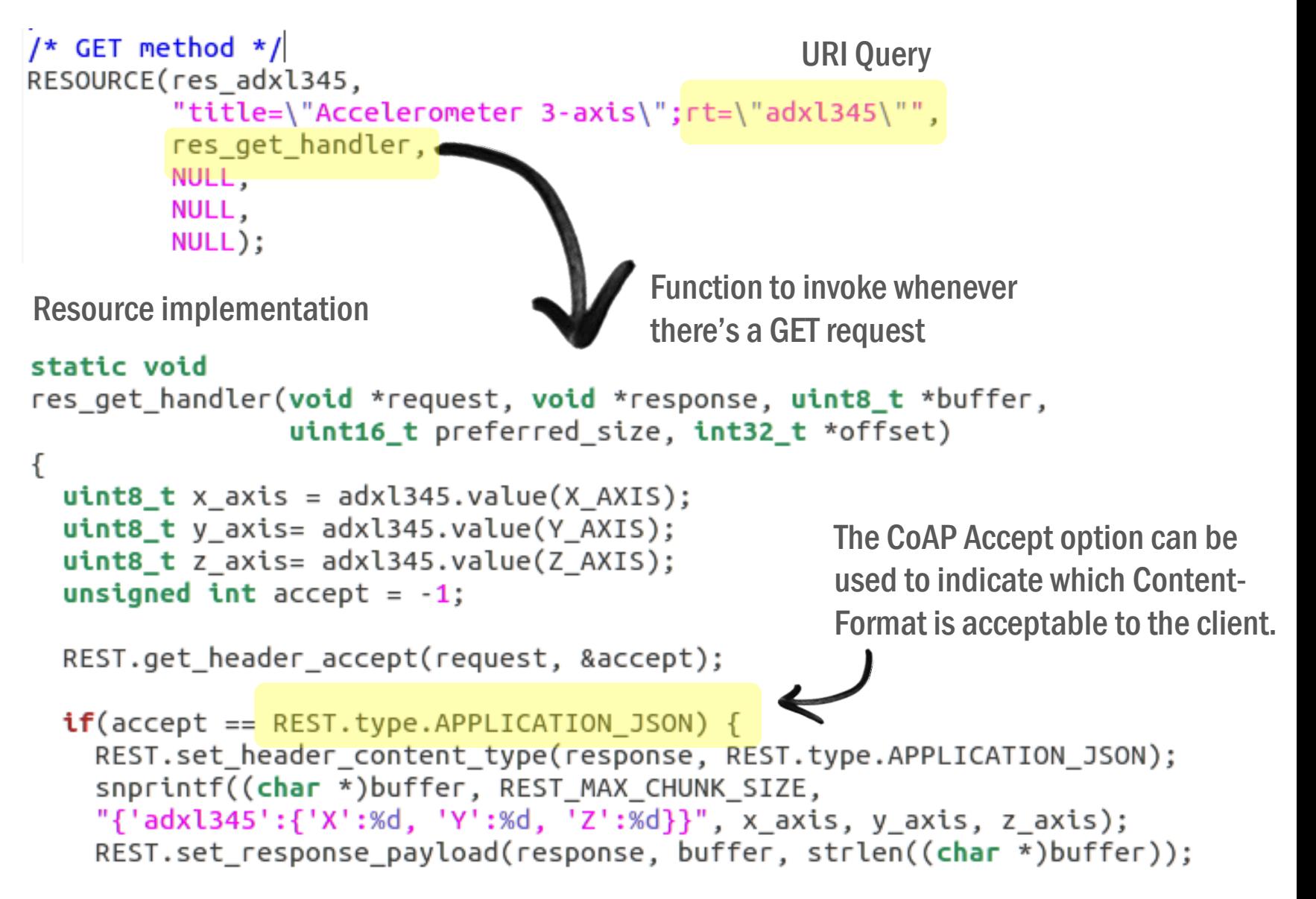

examples/zolertia/tutorial/03-coap/resources/res-adxl345.c

#### Importing the Resource

```
/*
 * Resources to be activated need to be imported through the extern keyword.
 * The build system automatically compiles the resources in the corresponding
 * sub-directory.
 \star /
extern resource t
  res hello,
 res_leds,
  res_toggle,
  res_adxl345,
 res event,
 res separate;
Resource activation
/*
 * Bind the resources to their Uri-Path.
 * WARNING: Activating twice only means alternate path, not two instances!
 * All static variables are the same for each URI path.
 \star /
rest_activate_resource(&res_hello, "test/hello");
rest_activate_resource(&res_leds, "actuators/leds");
rest_activate_resource(&res_toggle, "actuators/toggle");
rest_activate_resource(&res_adxl345, "sensors/adxl345");
rest activate resource(&res event, "sensors/button");
rest activate resource(&res separate, "test/separate");
```

```
all: er-example-server
CONTIKI = \ldots/\ldots/\ldotsSearch resources to include 
CFLAGS += -DPROJECT_CONF_H=\"project-conf.h\"
                                                      in the "resources" directory
# Automatically build RESTful resources
REST_RESOURCES_DIR = ./resources
REST RESOURCES FILES = \frac{1}{2}(notdir \frac{1}{2}(shell find \frac{1}{2}(REST RESOURCES DIR) -name '*.c'))
PROJECTDIRS += $(REST_RESOURCES_DIR)
PROJECT_SOURCEFILES += $(REST_RESOURCES_FILES)
# linker optimizations
SMALL = 1# REST Engine shall use Erbium CoAP implementation
APPS += er-coapAPPS += rest-engineCONTIKI WITH IPV6 = 1
                                            REST engine and CoAP librariesinclude $(CONTIKI)/Makefile.include
```
examples/zolertia/tutorial/03-coap/resources/Makefile

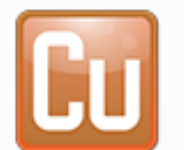

#### Copper (Cu) 0.18.4.1-signed by Matthias Kovatsch

The Copper (Cu) CoAP user-agent for Firefox installs a handler for the 'coap' URI scheme and allows users to browse and interact with Internet of Things devices.

## Only with Firefox - Get Firefox Now!

This add-on has been preliminarily reviewed by Mozilla. Learn more

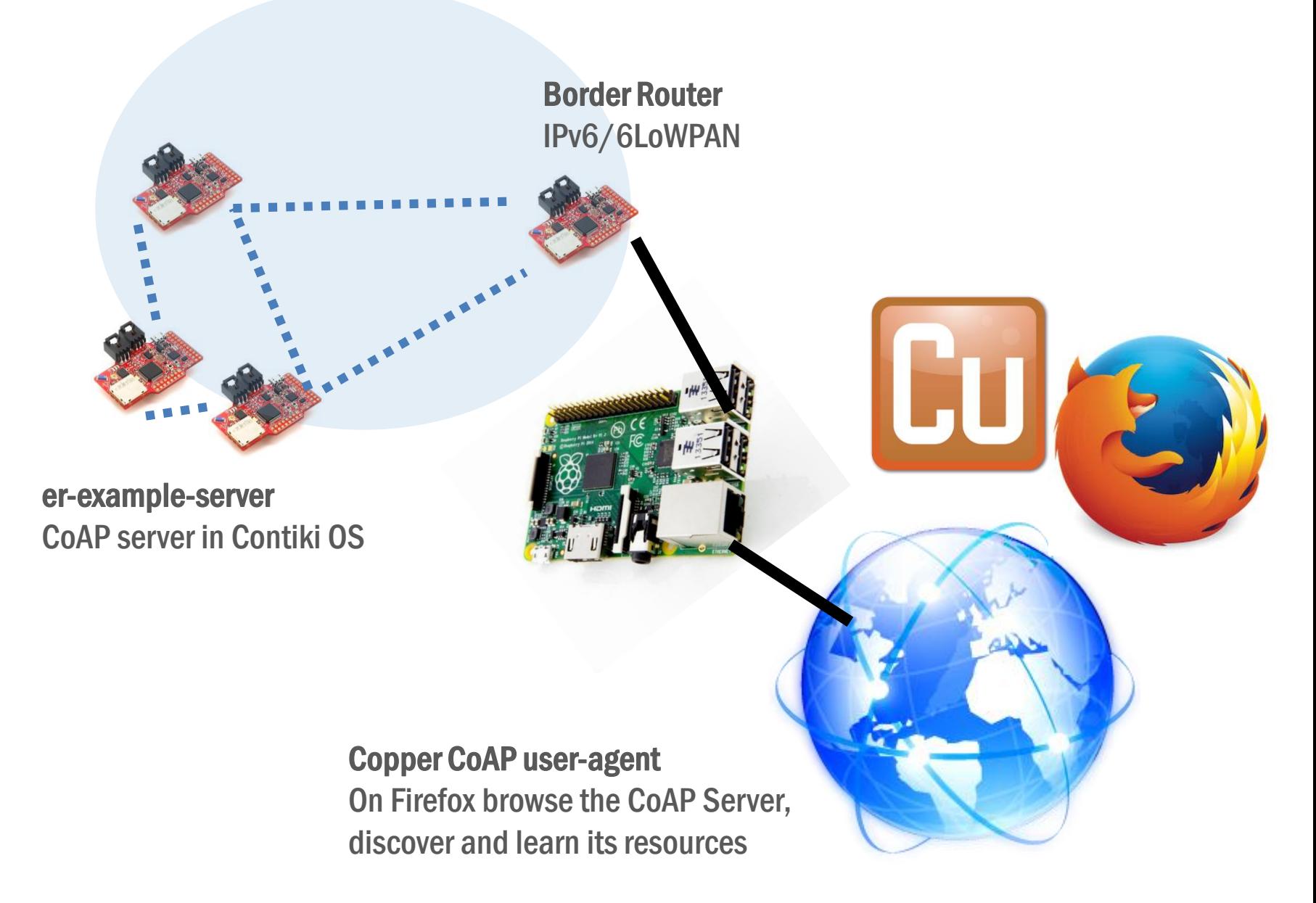

examples/zolertia/tutorial/02-ipv6/03-client-and-server

TIP: enable the DEBUG to 1 to print more information about the processes taking place inside the CoAP and REST libraries(all .c files inside!)

```
#define DEBUG 0
#if DEBUG
#define PRINTF(...) PRINTF( VA ARGS )
#else
#define PRINTER( \dots )#endif
```
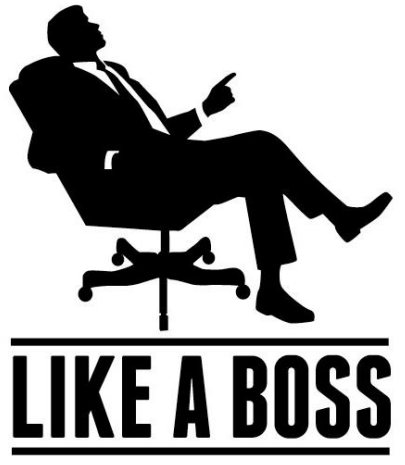

## Pong! - check the CoAP server is online

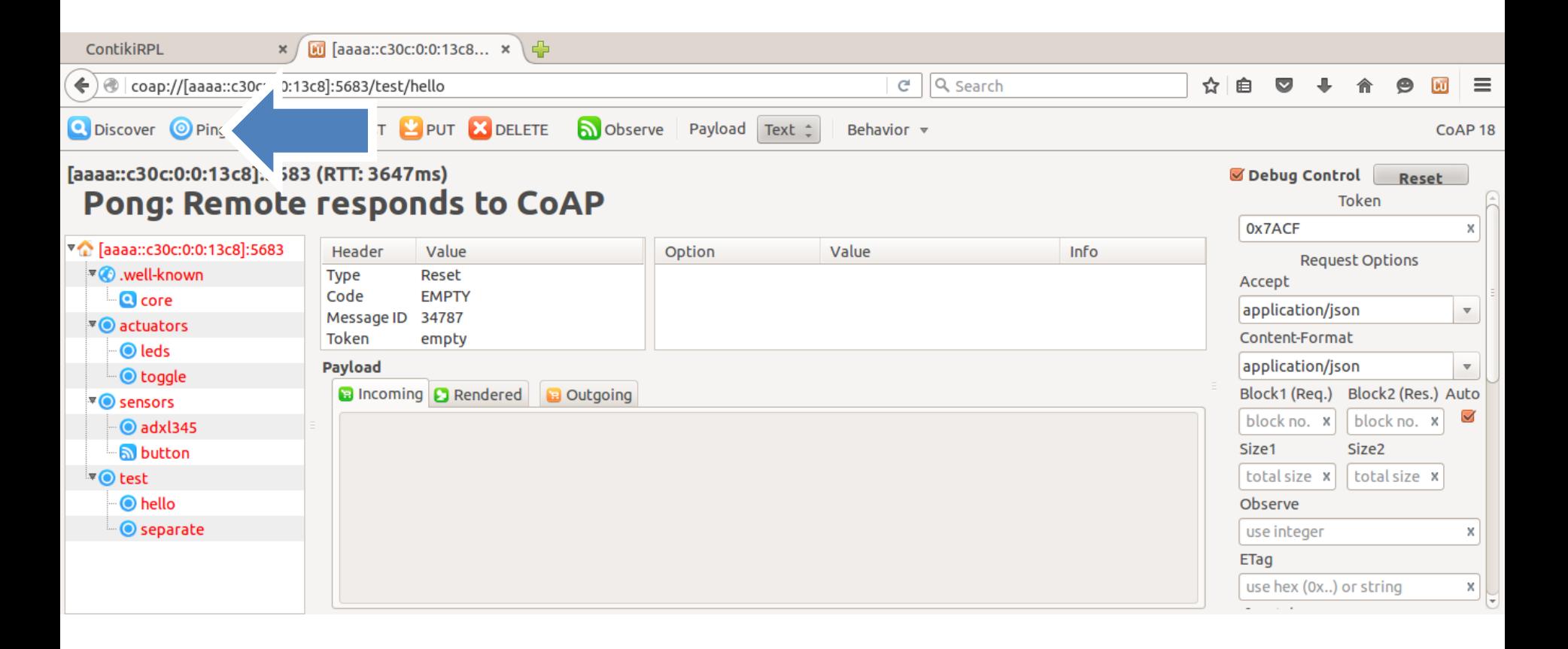

#### Discover - learn the Resources the CoAP server has

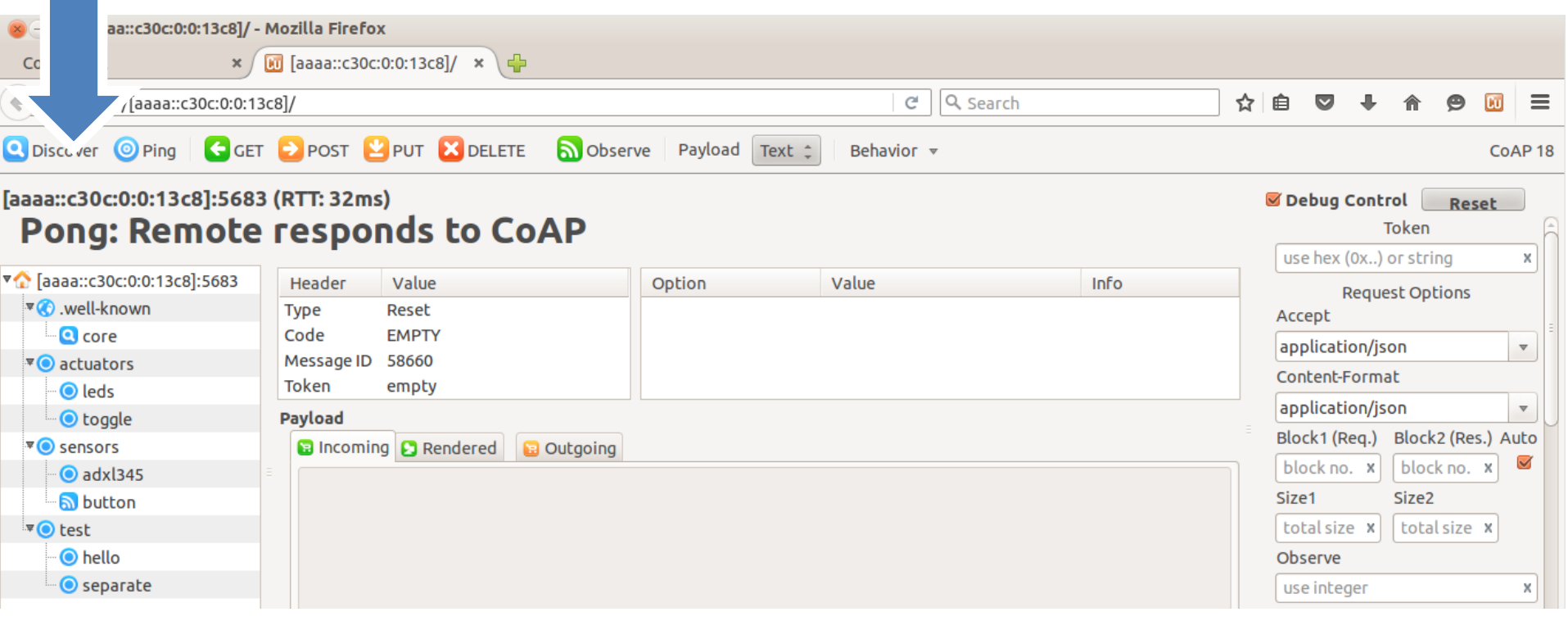

#### Hover over the resources to learn its attributes

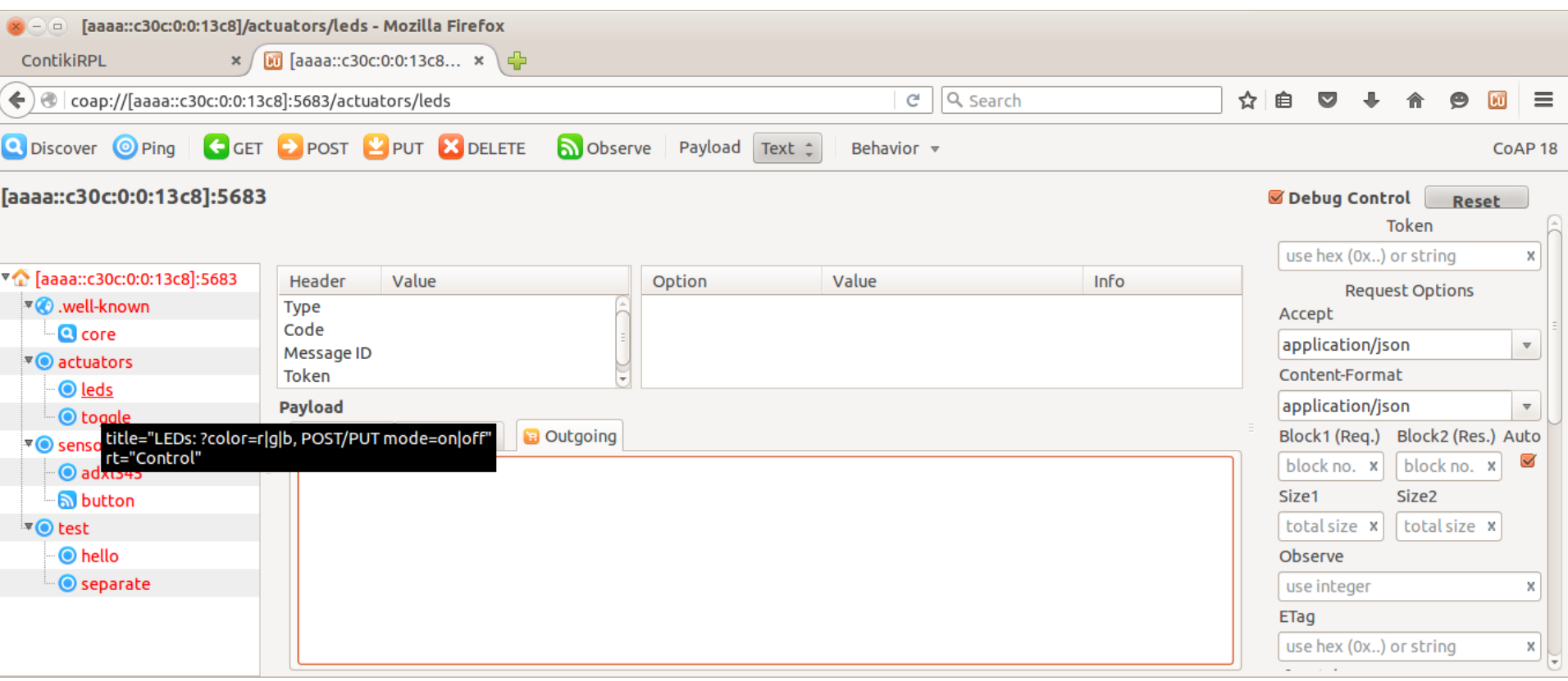

## POST/PUT - change the LEDs state (on or off)

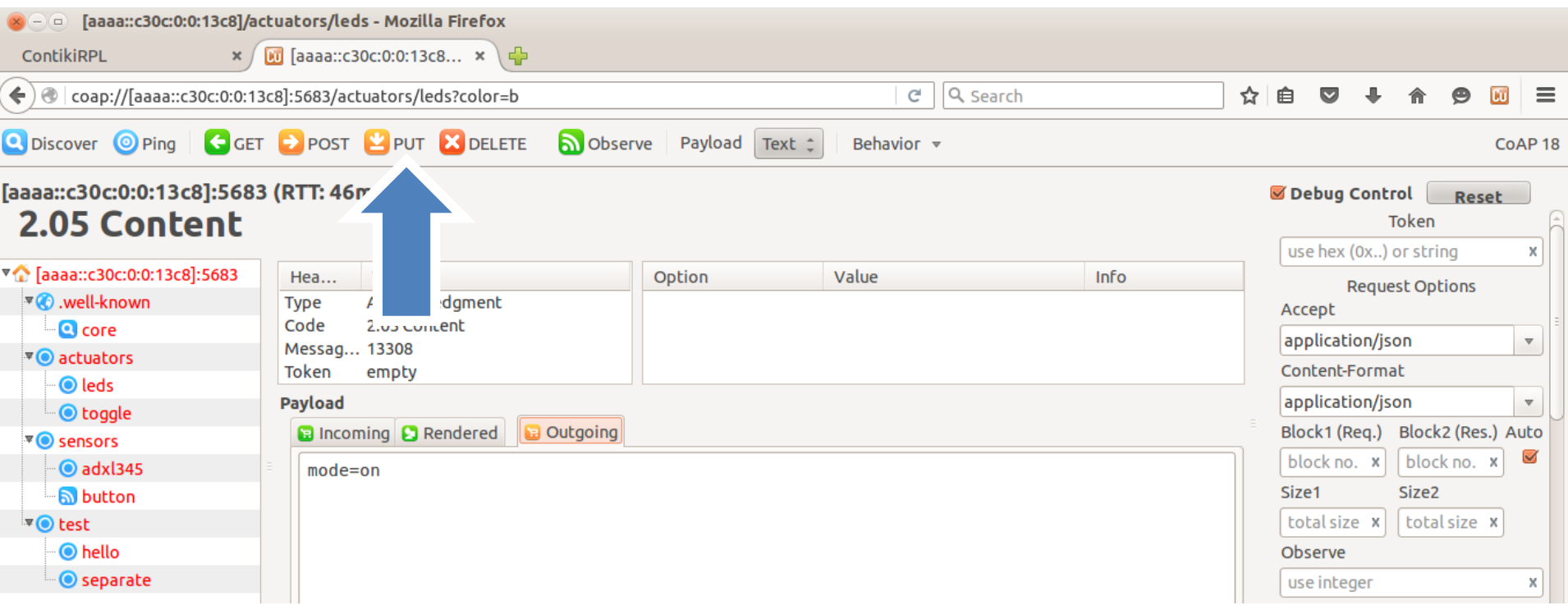

examples/zolertia/tutorial/03-coap/resources/er-example-server.c

## GET - read the ADXL345 with JSON format (application/json)

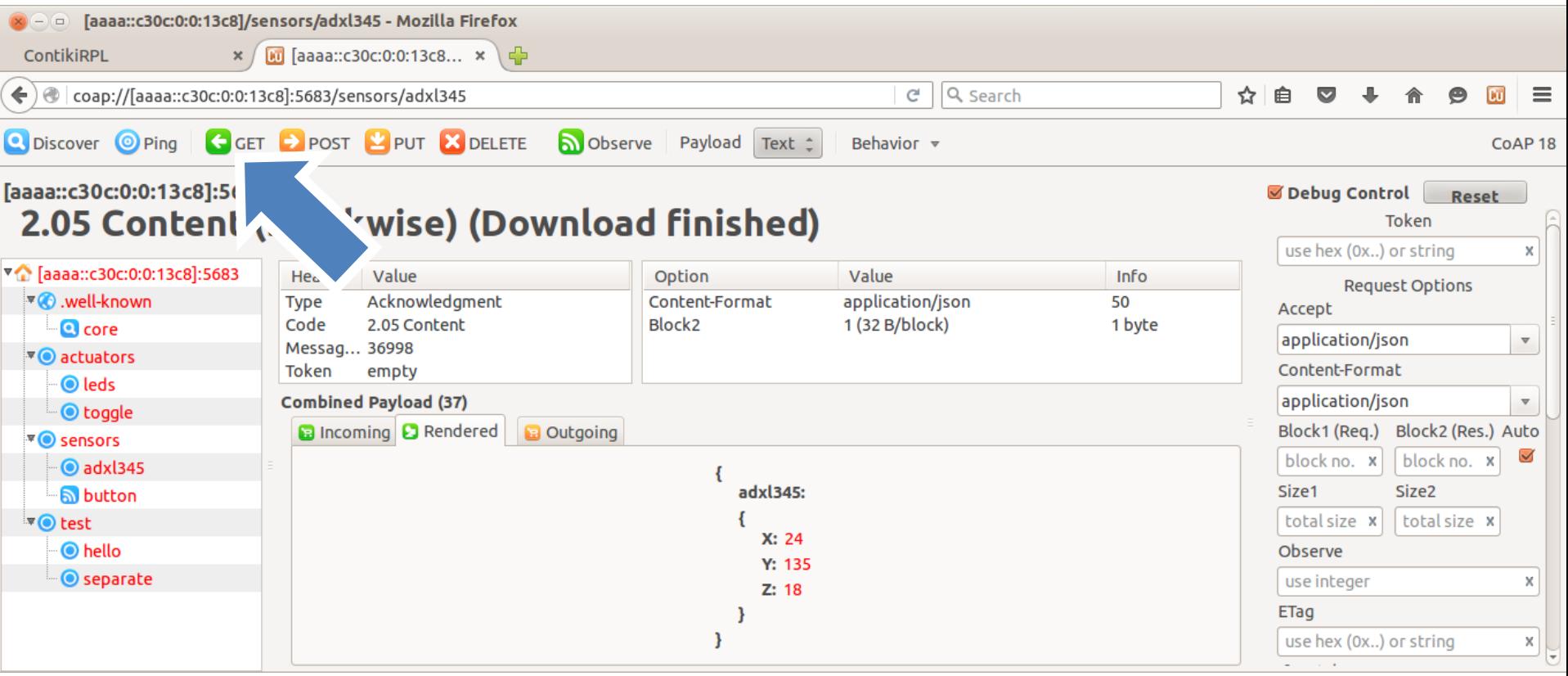

examples/zolertia/tutorial/03-coap/resources/er-example-server.c

## OBSERVE - get notifications about an event (press the user button)

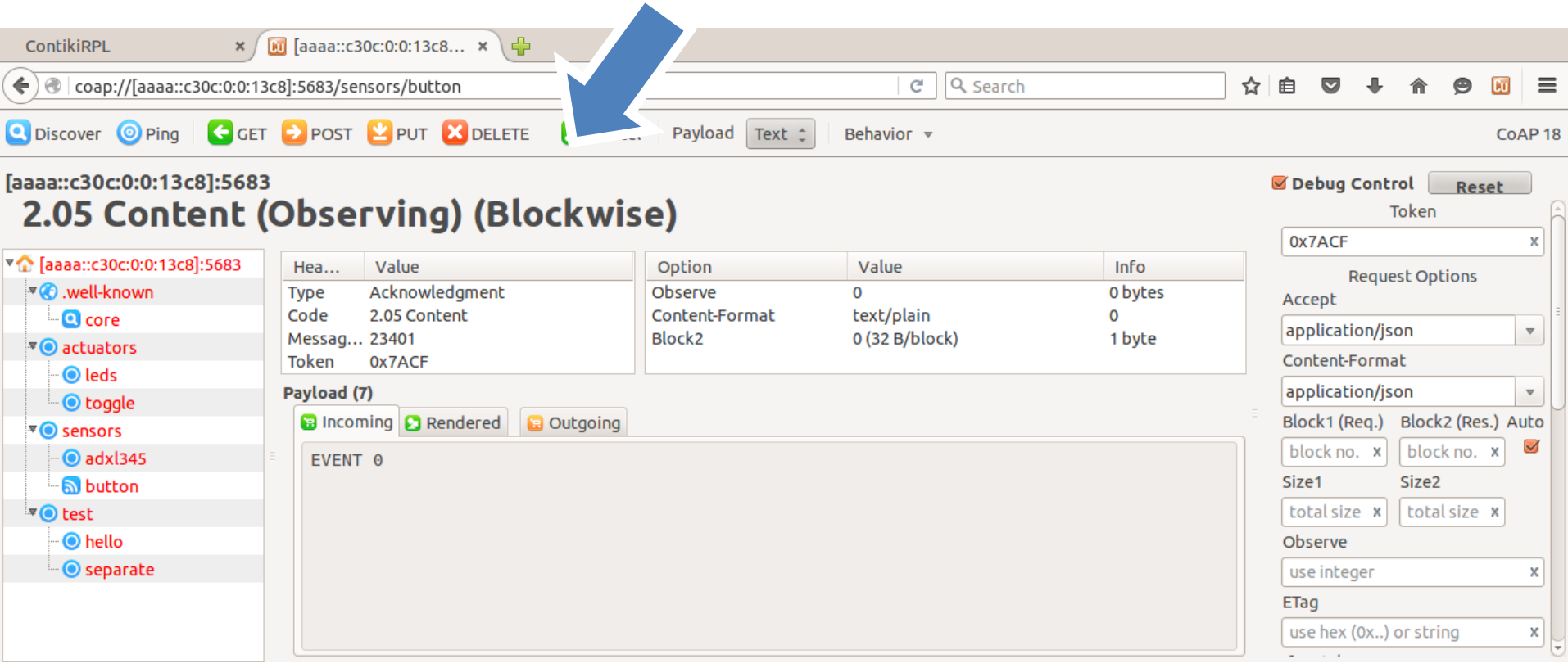

Antonio Liñán, Zolertia. 2016 - CC-NC-SA 4.0

## 04-mqtt

# MQI **ORC**

- On top of TCP/IP
- Publish/Subscribe messaging pattern
- Message Broker distributes topics to clients
- Topics are UTF-8 string-based with hierarchical structure
- No direct connection between clients
- Quality of Service
- Retain-Flag: new subscribed clients will received last value
- Last Will: notify other clients when disconnected ungracefully
- KeepAlive: ping request messages to the bróker
- Clients have to know beforehand the structure of the data published to a topic
- MQTT is data-agnostic

#### **CONNECT**

Waits for a connection to be established with the server

#### DISCONNECT

Waits for the MQTT client to finish any pending task and closes the TCP session

### **SUBSCRIBE**

Request the server to subscribe the client to one or more topics

#### UNSUBSCRIBE

Request the server to subscribe the client to one or more topics

## PUBLISH

Updates a topic with data

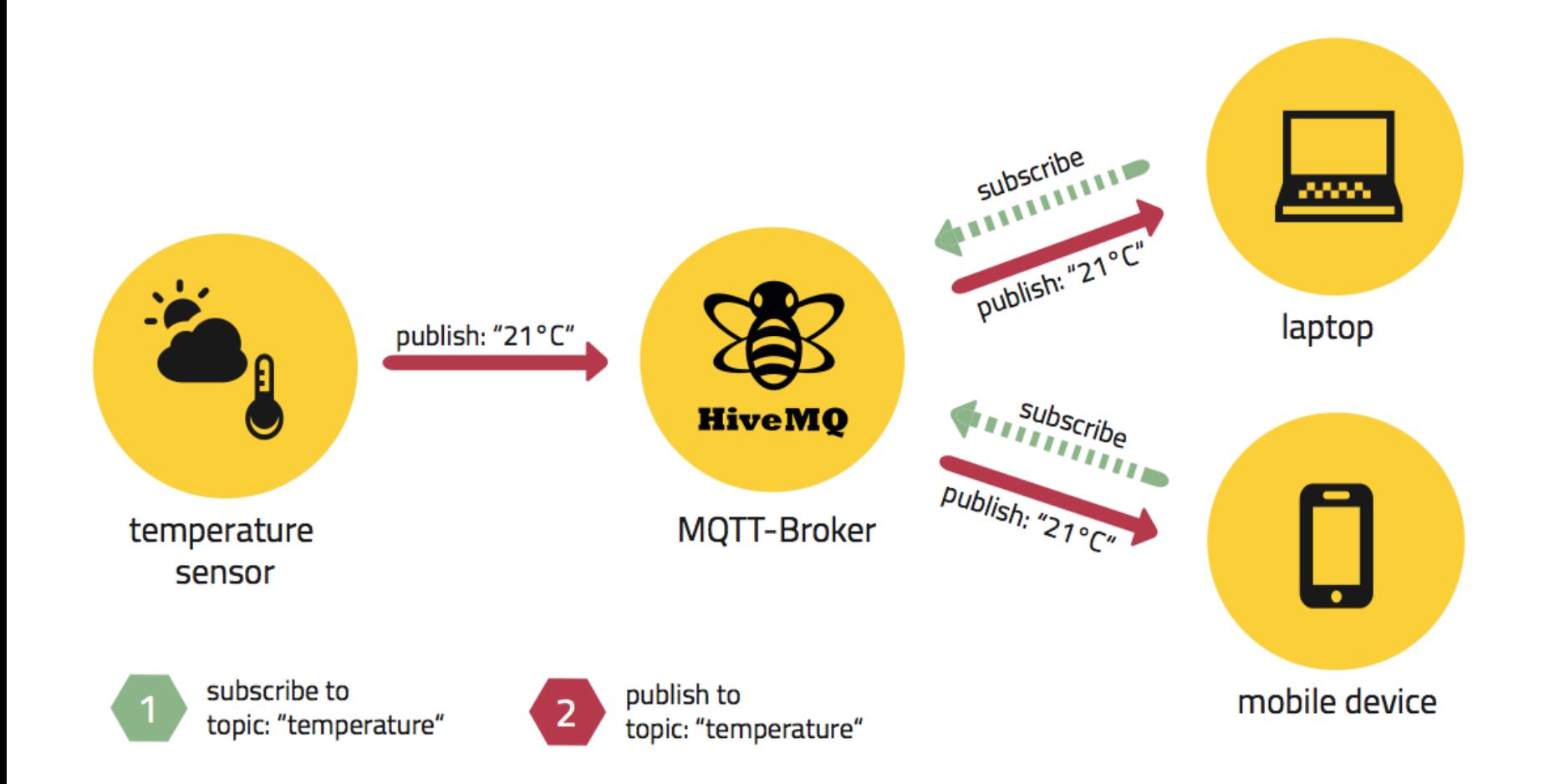

<http://www.hivemq.com/blog/how-to-get-started-with-mqtt>

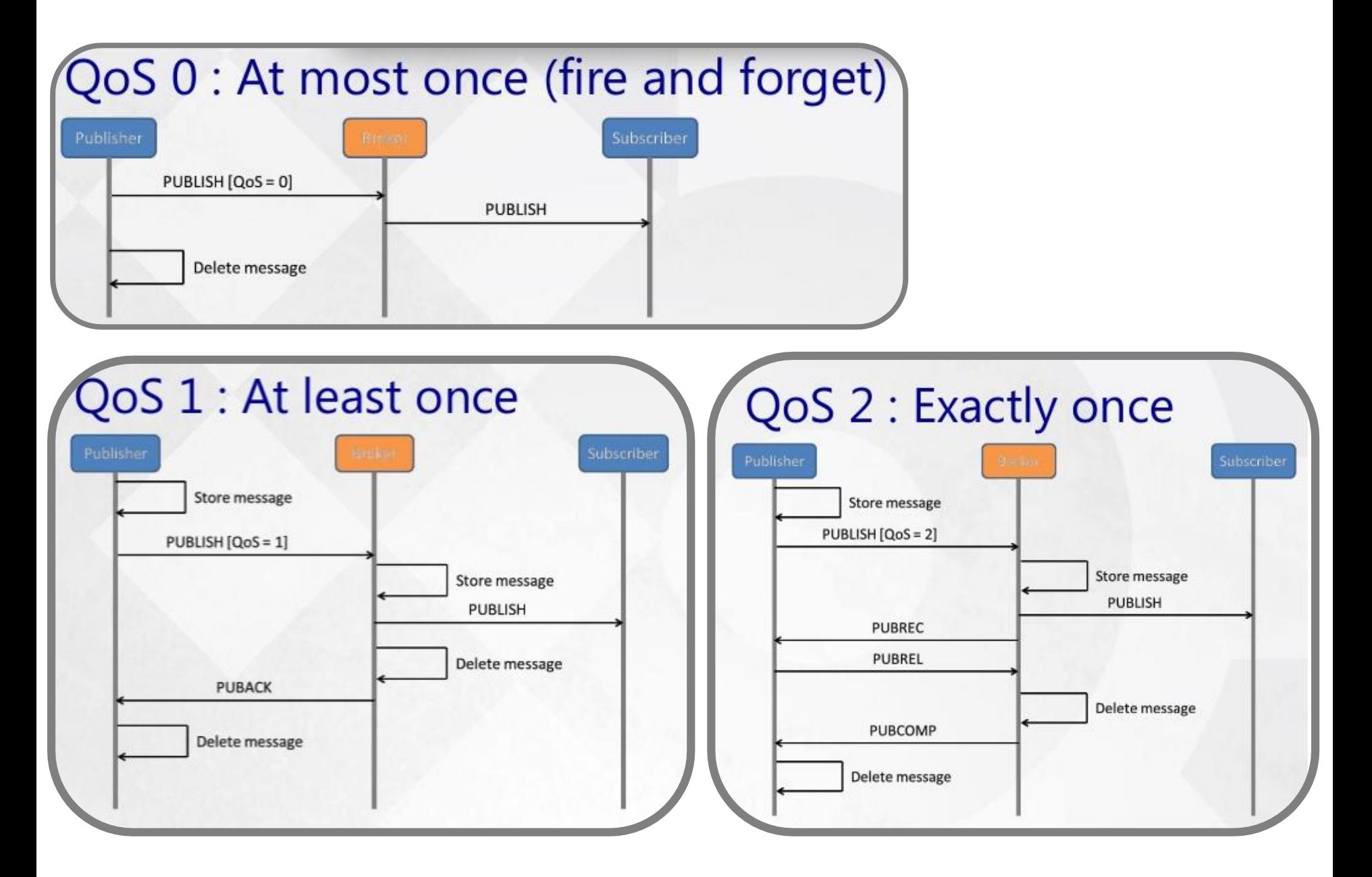

<http://www.slideshare.net/paolopat/mqtt-iot-protocols-comparison>

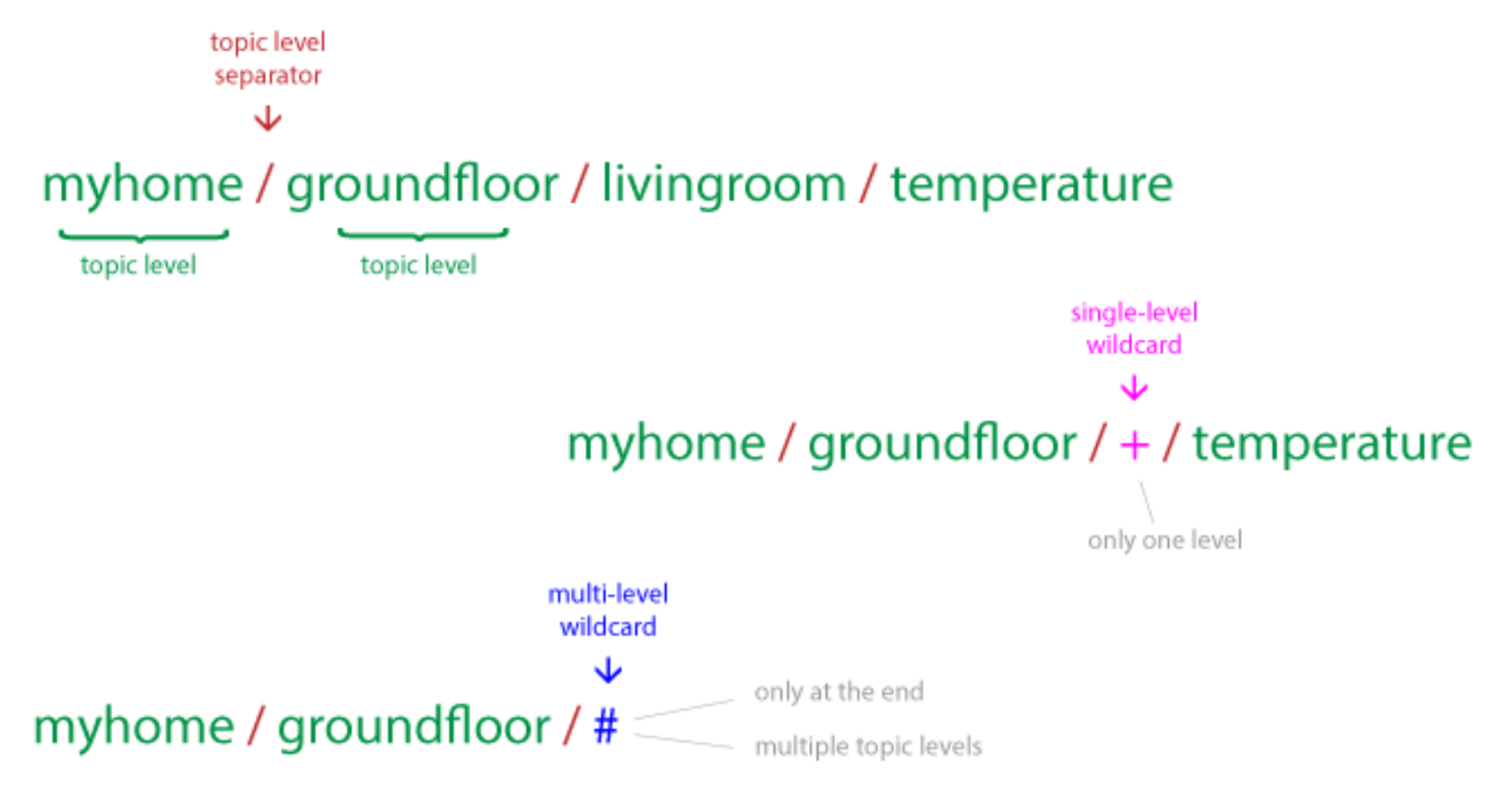

Topics starting with \$ are special These are reserved for the broker statistics

\$SYS/broker/clients/connected \$SYS/broker/clients/disconnected \$SYS/broker/clients/total \$SYS/broker/messages/sent \$SYS/broker/uptime

```
7*** \param data A user-defined pointer
\star* The MQTT socket event callback function gets called whenever there is an
* event on a MOTT connection, such as the connection getting connected
* or closed.
\star /
typedef void (*mqtt_event_callback_t)(struct mqtt_connection *m,
                           mqtt_event_t_event,
                           void *data);
```
Required to be included in the process using MQTT

```
7*** \brief Initializes the MOTT engine.
 * \param conn A pointer to the MOTT connection.
 * \param app process A pointer to the application process handling the MOTT
          connection.
 \star* \param client id A pointer to the MOTT client ID.
 * \param event callback Callback function responsible for handling the
          callback from MOTT engine.
 \star* \param max segment size The TCP segment size to use for this MOTT/TCP
          connection.
 \star* \return MQTT_STATUS_OK or MQTT_STATUS_INVALID_ARGS_ERROR
 \star* This function initializes the MOTT engine and shall be called before any
 * other MOTT function.
 \star /
mqtt status t mqtt reqister(struct mqtt connection *conn,
                             struct process *app_process,
                             char *client id,
                             mqtt_event_callback_t event_callback,
                             uint16 t max segment size);
```
To start the MQTT client this function should be called first The max\_segment\_size is the TCP chunk of data to be sent (default is 32 bytes) The client\_id is a string identifying the client

```
1**** \brief Connects to a MOTT broker.
 * \param conn A pointer to the MOTT connection.
 * \param host IP address of the broker to connect to.
 * \param port Port of the broker to connect to, default is MQTT port is 1883.
 * \param keep alive Keep alive timer in seconds. Used by broker to handle
          client disc. Defines the maximum time interval between two messages
 \starfrom the client. Shall be min 1.5 x report interval.
 \star* \return MQTT_STATUS_OK or an error status
 \ddot{\textbf{x}}* This function connects to a MOTT broker.
 \star /
mqtt status t mqtt connect(struct mqtt connection *conn,
                            char *host,
                            uint16 t port,
                            uint16 t keep alive);
                   1*** \brief Disconnects from a MQTT broker.
                    * \param conn A pointer to the MQTT connection.
                   * This function disconnects from a MQTT broker.
                    \starvoid matt disconnect(struct matt connection *conn);
```
The keep\_alive value is used by a timer waiting a PINGRES from the broken, if expired and no response is obtained, it triggers a disconnection

```
1*** \brief Subscribes to a MOTT topic.
 * \param conn A pointer to the MQTT connection.
 * \param mid A pointer to message ID.
 * \param topic A pointer to the topic to subscribe to.
 * \param gos level Quality Of Service level to use. Currently supports 0, 1.
 * \return MOTT STATUS OK or some error status
 \star* This function subscribes to a topic on a MQTT broker.
 \star/
mqtt status t mqtt subscribe(struct mqtt connection *conn,
                             uint16_t *mid,
                             char *topic,
                             mqtt gos level t gos level);
           1*** \brief Unsubscribes from a MOTT topic.
            * \param conn A pointer to the MOTT connection.
            * \param mid A pointer to message ID.
            * \param topic A pointer to the topic to unsubscribe from.
            * \return MQTT STATUS OK or some error status
            * This function unsubscribes from a topic on a MOTT broker.
            */
          mqtt_status_t mqtt_unsubscribe(struct mqtt_connection *conn,
                                          uint16 t *mid,
                                          char *topic);
```
Message ID (mid) is zero for QoS=0

```
7*** \brief Publish to a MOTT topic.
 * \param conn A pointer to the MOTT connection.
 * \param mid A pointer to message ID.
 * \param topic A pointer to the topic to subscribe to.
 * \param payload A pointer to the topic payload.
 * \param payload_size Payload size.
 * \param gos level Quality Of Service level to use. Currently supports 0, 1.
 * \param retain If the RETAIN flag is set to 1, in a PUBLISH Packet sent by a
          Client to a Server, the Server MUST store the Application Message
 \starand its OoS, so that it can be delivered to future subscribers whose
 \starsubscriptions match its topic name
 \star* \return MOTT STATUS OK or some error status
 * This function publishes to a topic on a MOTT broker.
 \star/
mqtt status t mqtt publish(struct mqtt connection *conn,
                           uint16 t *mid.
                           char *topic,
                           uint8 t *payload,
                           uint32 t payload size,
                           mqtt gos level t gos level,
                           mqtt retain t retain);
```

```
1*** \brief Set the user name and password for a MOTT client.
 * \param conn A pointer to the MQTT connection.
 * \param username A pointer to the user name.
 * \param password A pointer to the password.
 * This function sets clients user name and password to use when connecting t
 * a MQTT broker.
 \star/
void mqtt set username password(struct mqtt connection *conn,
                                char *username,
                                 char *password);
   1*** \brief Set the last will topic and message for a MQTT client.
    * \param conn A pointer to the MQTT connection.
    * \param topic A pointer to the Last Will topic.
    * \param message A pointer to the Last Will message (payload).
    * \param gos The desired OoS level.
    \star* This function sets clients Last Will topic and message (payload).
    * If the Will Flag is set to 1 (using the function) this indicates that,
    * if the Connect request is accepted, a Will Message MUST be stored on the
    * Server and associated with the Network Connection. The Will Message MUST
    * be published when the Network Connection is subsequently closed.
    * This functionality can be used to get notified that a device has
    * disconnected from the broker.
    \star\star /
   void matt set last will(struct matt connection *conn,
                            char *topic,
                            char *message,
                            mqtt qos level t qos);
```
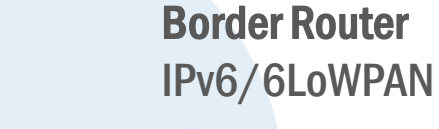

#### mqtt-demo

The MQTT client publishing to the topic "zolertia/evt/status" and subscribed to "zolertia/cmd/leds"

mqtt\_client.py paho Paho MQTT client Subscribed to the "zolertia/evt/status" topic, used to check the example

examples/zolertia/tutorial/04-mqtt

MQTT bróker

**SIMQTE** 

test.mosquitto.org

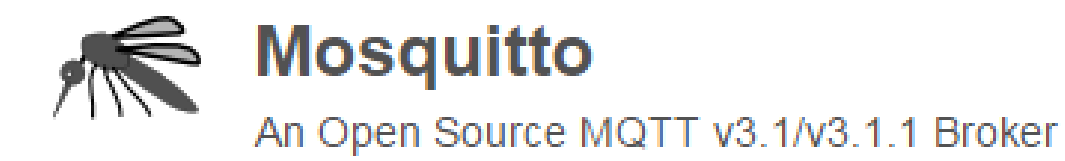

#define DEFAULT\_ORG\_ID "mqtt-demo"

/\*

 $\star$  /

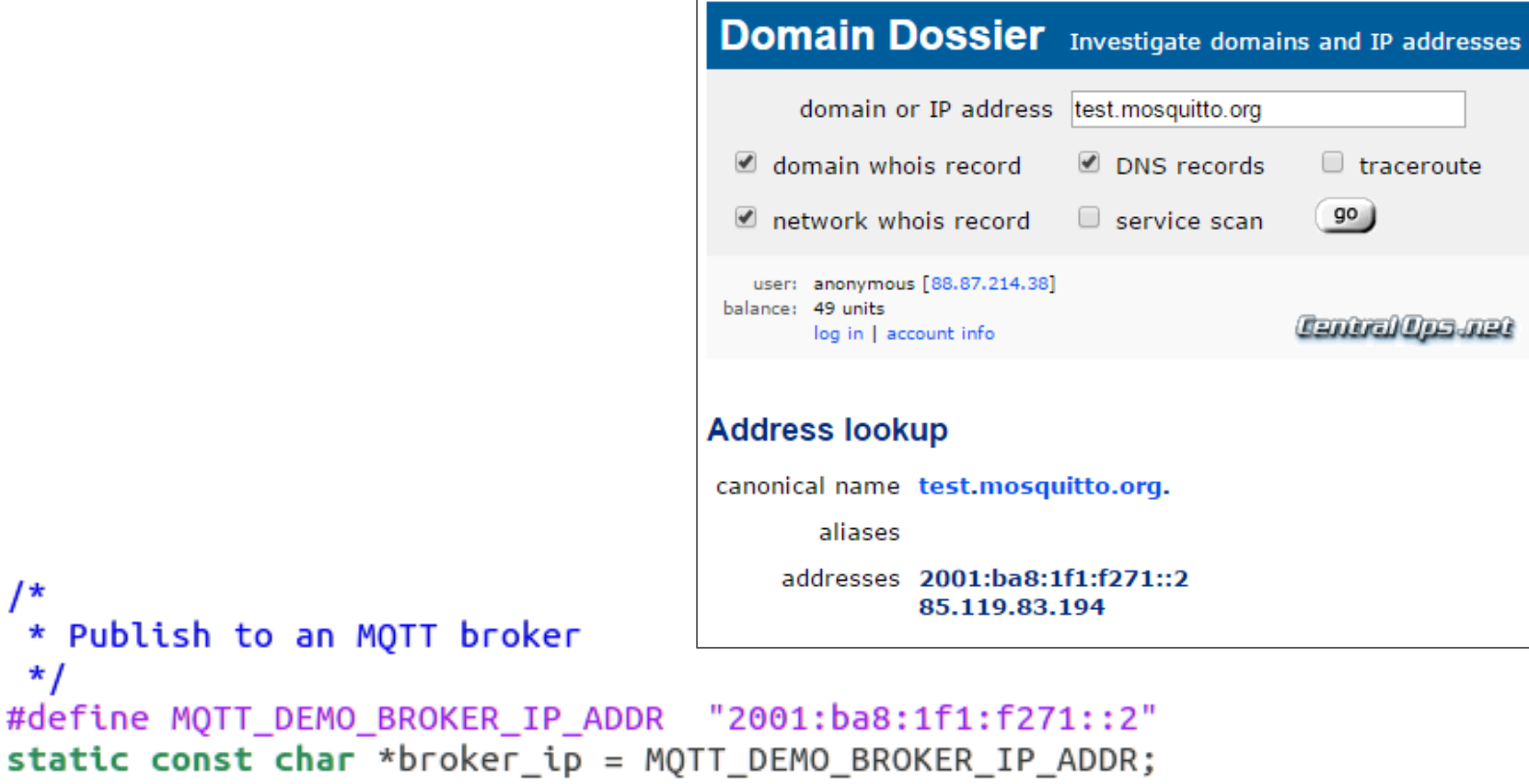

```
static void
mqtt_event(struct mqtt_connection *m, mqtt_event_t event, void *data)
{
 switch(event) {
 case MQTT_EVENT_CONNECTED: {
  printf("APP - Application has a MQTT connection\n");
  state = STATE_CONNECTED;
  break;
 }
 case MQTT_EVENT_DISCONNECTED: {
  printf("APP - MQTT Disconnect. Reason %u\n", *((mqtt_event_t *)data));
  state = STATE_DISCONNECTED;
  process_poll(&mqtt_demo_process);
  break;
 }
 case MQTT_EVENT_PUBLISH: {
  pub_handler(msg_ptr->topic, strlen(msg_ptr->topic), msg_ptr->payload_chunk,
         msg_ptr->payload_length);
  break;
 }
                                    case MQTT_EVENT_SUBACK: {
                                      printf("APP - Application is subscribed to topic successfully\n");
                                      break;
                                     }
                                     case MQTT_EVENT_UNSUBACK: {
                                      printf("APP - Application is unsubscribed to topic successfully\n");
                                      break;
                                     }
                                     case MQTT_EVENT_PUBACK: {
                                      printf("APP - Publishing complete.\n");
                                      break;
                                     }
                                    }
```
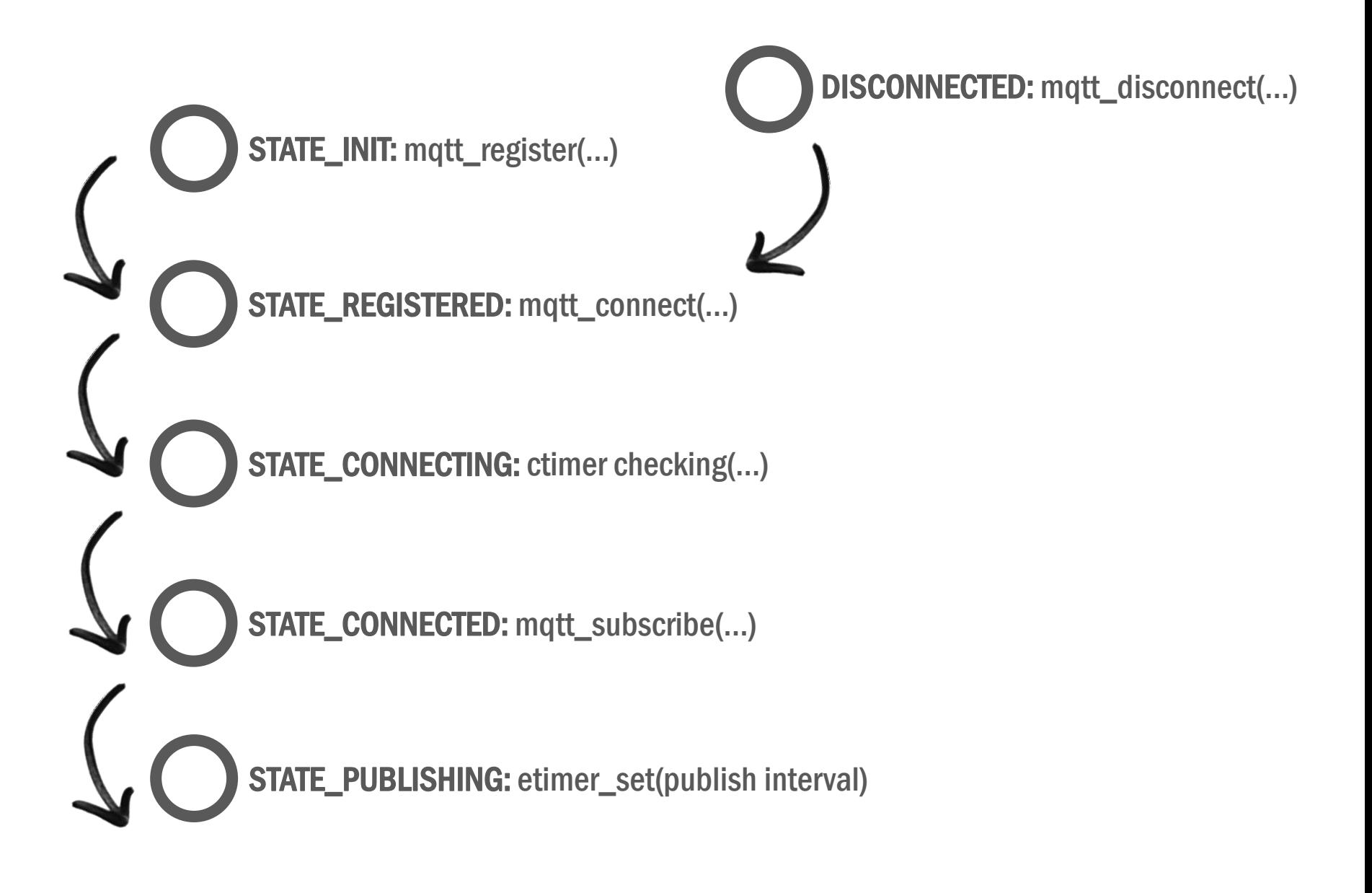

```
Set default configuration values
                                ----*/
   PROCESS_THREAD(mqtt_demo_process, ev, data)
     PROCESS_BEGIN();
     if(intconfig() != 1) {
                                Create topic/subscription/id strings(STATE_INIT)
       PROCESS_EXIT();
     }
     update\_config();
     while(1) {
       PROCESS YIELD();
       if((ev == PROCESS_EVENT_TIMER 8& data == 8publish_periodic_time)ev == PROCESS_EVENT_POLL ||
          (ev == sensors_event && data == &button_sensor)) {
         state_machine();
                                   Polls the state machine as described before
     }
     PROCESS_END();
   }
```

```
* The main MOTT buffers.
 * We will need to increase if we start publishing more data.
 \star /
#define APP_BUFFER_SIZE 256
static struct mqtt connection conn;
static char app_buffer[APP_BUFFER_SIZE];
```
TIP: enable the DEBUG to 1 to print more information about the processes taking place inside the MQTT library

```
#define DEBUG 0
#if DEBUG
#define PRINTF(...) PRINTF( VA ARGS )
#else
#define PRINTER(...)#endif
```
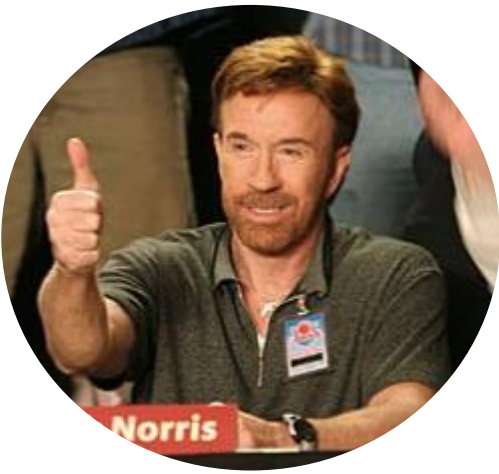

apps/mqtt/mqtt.c

#### MQTT demo client running on the Z1 mote

Starting 'MOTT Demo' MOTT Demo Process Subscription topic zolertia/cmd/leds Init Registered. Connect attempt 1 Connecting (1) APP - Application has a MOTT connection APP - Subscribing! APP - Application is subscribed to topic successfully Publishing APP - Publish to zolertia/evt/status

#### Paho MQTT client in Python subscribed

\$ python mqtt client.py connecting to test.mosquitto.org Connected with result code 0 Subscribed to zolertia/evt/status Subscribed to zolertia/cmd/leds zolertia/evt/status {"d":{"myName":"Zolertia Z1 Node","Seq #":3,"Uptime (sec)":141,"Def zolertia/evt/status {"d":{"myName":"Zolertia Z1 Node","Seq #":4,"Uptime (sec)":186,"Def

Mosquitto publishing to turn a LED on

mosquitto\_pub -h "test.mosquitto.org" -t "zolertia/cmd/led" -m "1" -q 1 -r

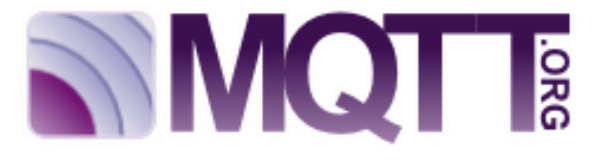

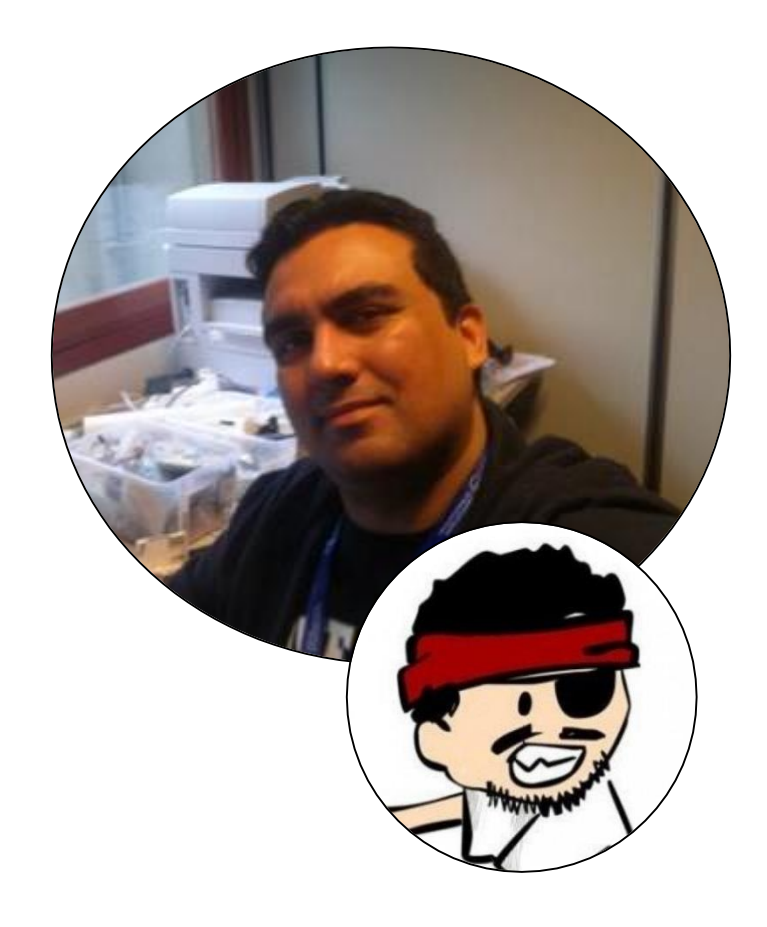

## Antonio Liñán Colina

alinan@zolertia.com antonio.lignan@gmail.com

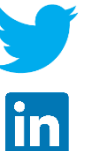

- Twitter: @4Li6NaN
- - LinkedIn: Antonio Liñan Colina
- github.com/alignan  $\bigcirc$

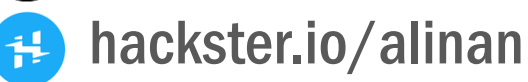